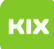

## E-Mails können nicht gelöscht werden

## 20.05.2024 03:01:14

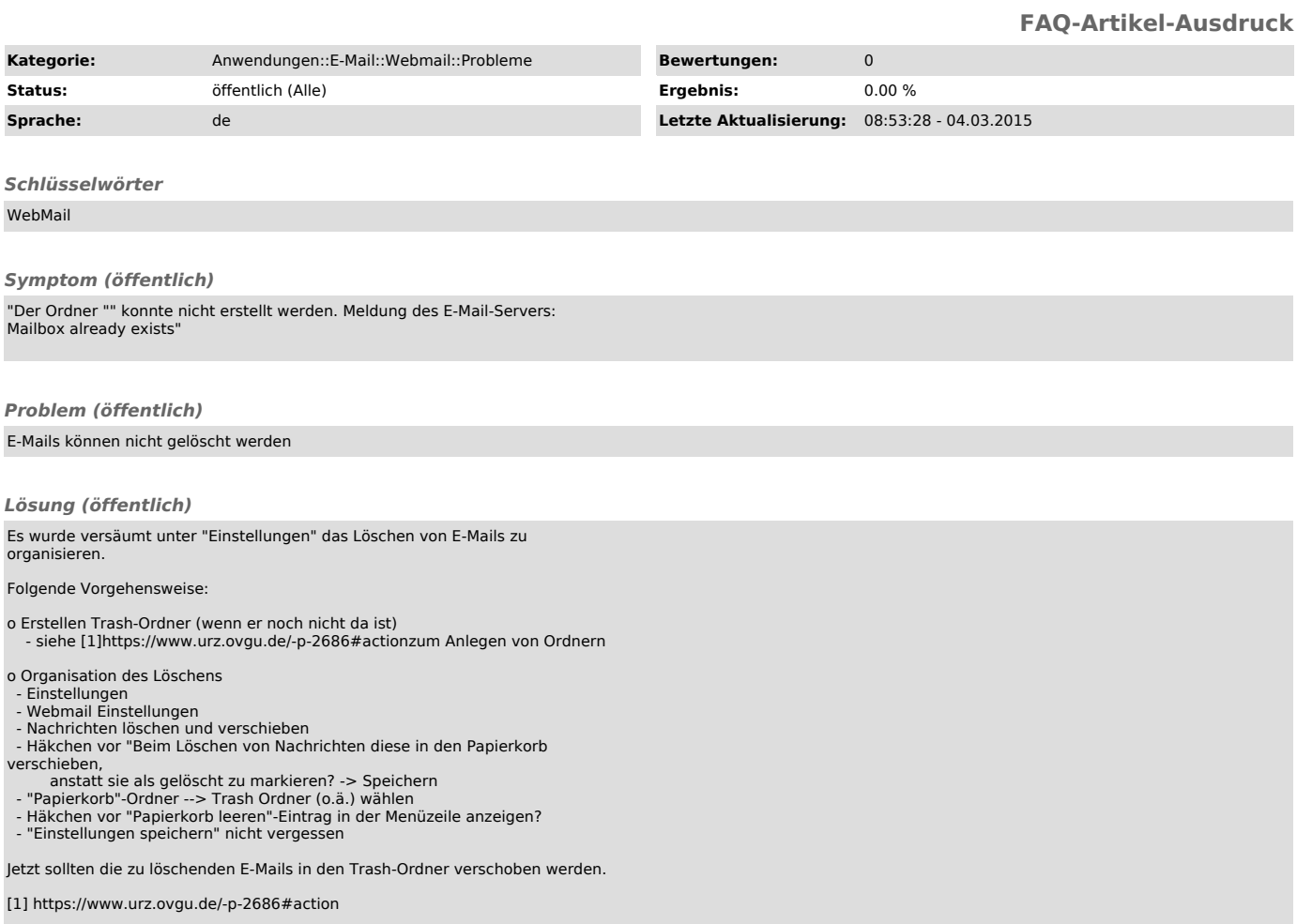